## **QGIS Application - Bug report #17717 Atlas export resolution not linked to world file**

*2017-12-18 02:45 PM - Vedran Stojnovic*

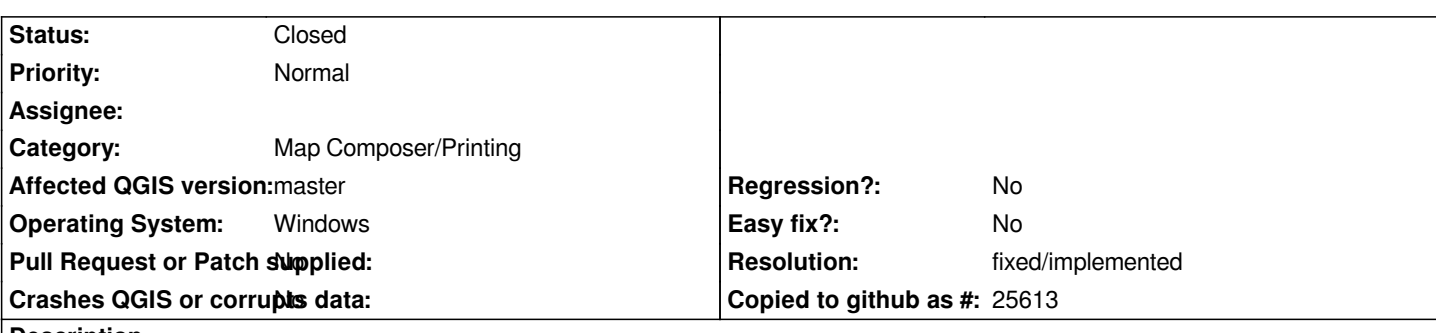

**Description**

*Atlas export resolution is not linked to export of world file.*

*If user changes export resolution when exporting atlas as images and "Save world file" option is checked, QGIS will create world file for every atlas image but with dpi settings set in Composition properties, not the one user entered in "Image export options" dialog.*

*https://i.imgur.com/UQ9Z2z0.png*

## **History**

## **#1 - 2018-01-03 10:15 PM - Nyall Dawson**

*- Resolution set to fixed/implemented*

*- Status changed from Open to Closed*

*Fixed in layouts engine*